## **LAKE WASHINGTON INSTITUTE OF TECHNOLOGY**

## **Information Access Request**

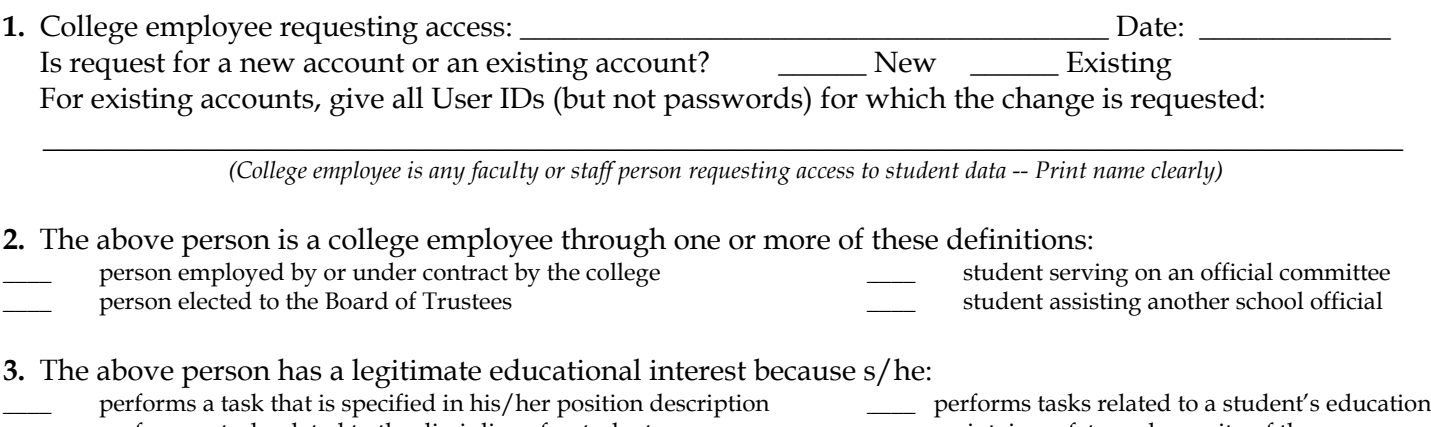

- performs a task related to the discipline of a student \_\_\_\_\_\_\_\_\_\_\_\_\_\_ maintains safety and security of the campus
- provides a service or benefit relating to a student or student's family

## **4.** Specify access needed to perform your official duties as a college employee:

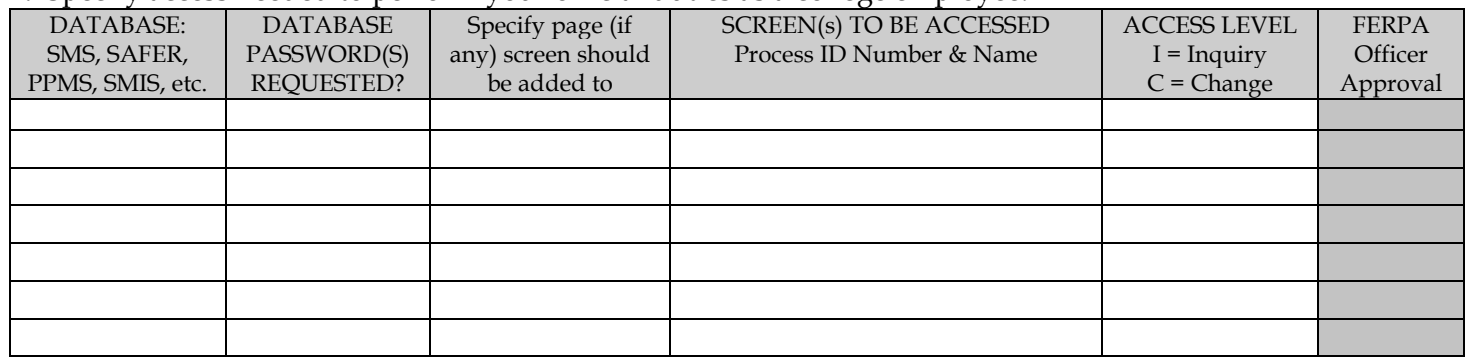

• Inquiry access allows viewing but not change of data. Change access allows data to be changed.

• Datax (Data Express) always requires "change" level access.

• FERPA Officer (registrar) approval is required for all databases involving any student personally identifiable data.

• Rather than list all screens, it is okay to copy the same set of screens as an existing "User ID". Just specify the request in the table above. *Attach additional screens or printout if needed. Access level requested is taken as inquiry-only (read only) unless otherwise stated.*

**5.** Family Educational Rights and Privacy Act **(FERPA**): The employee affirms he/she is aware that FERPA guidelines must be followed and that educational records or student information may not be disclosed unless specified as directory information in college policy. Even then, requests for student information should be referred to the Office of Admissions and Registration, to ensure that the student has not filed a request to make his or her entire record confidential.

**6.** The employee requesting access and his/her supervisor confirm that: information above has been read and understood and **FERPA** guidelines will be adhered to; passwords to databases and systems will be kept confidential; and access is subject to the college's acceptable use policy. Access will be canceled once the employee's eligibility expires. The signature on this form or receipt through e-mail acknowledges these responsibilities and acceptance of these conditions.

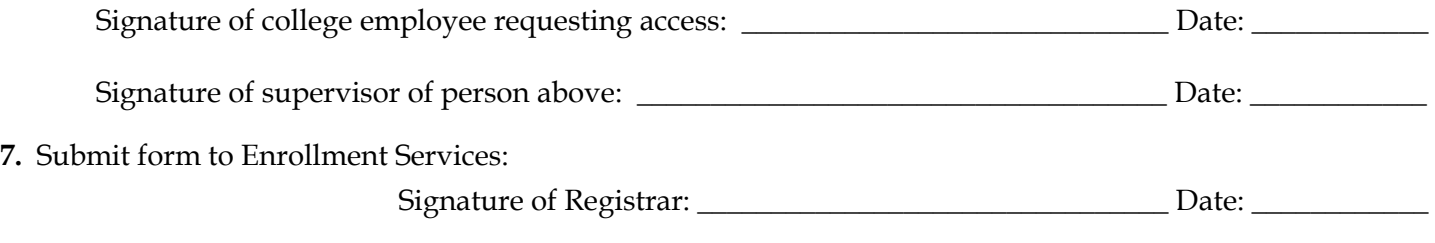